### **THE E-BOOK OF SI-SOFT INFORMATICA**

# **AMMINISTRAZIONE IN SAP-HANA**

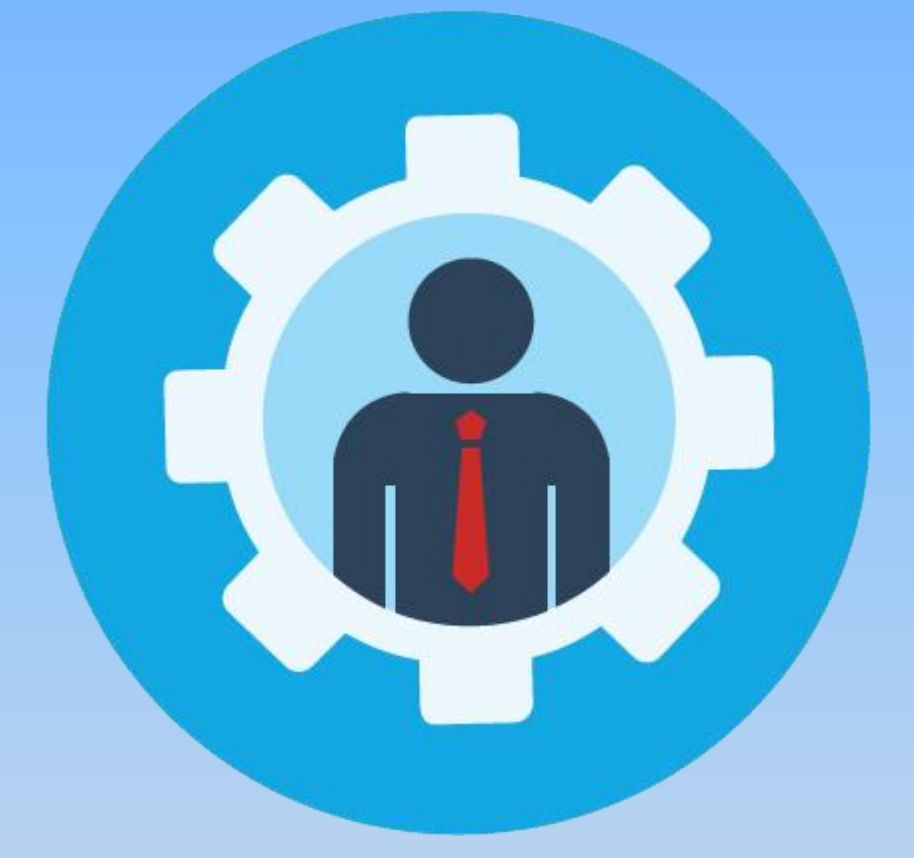

# **- COMPLETE -**

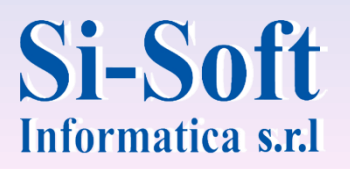

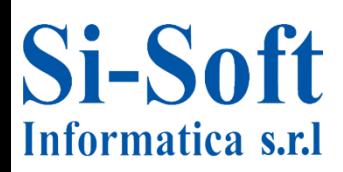

# **Amministratore di Sistema SAP-HANA**

#### **INDICE**

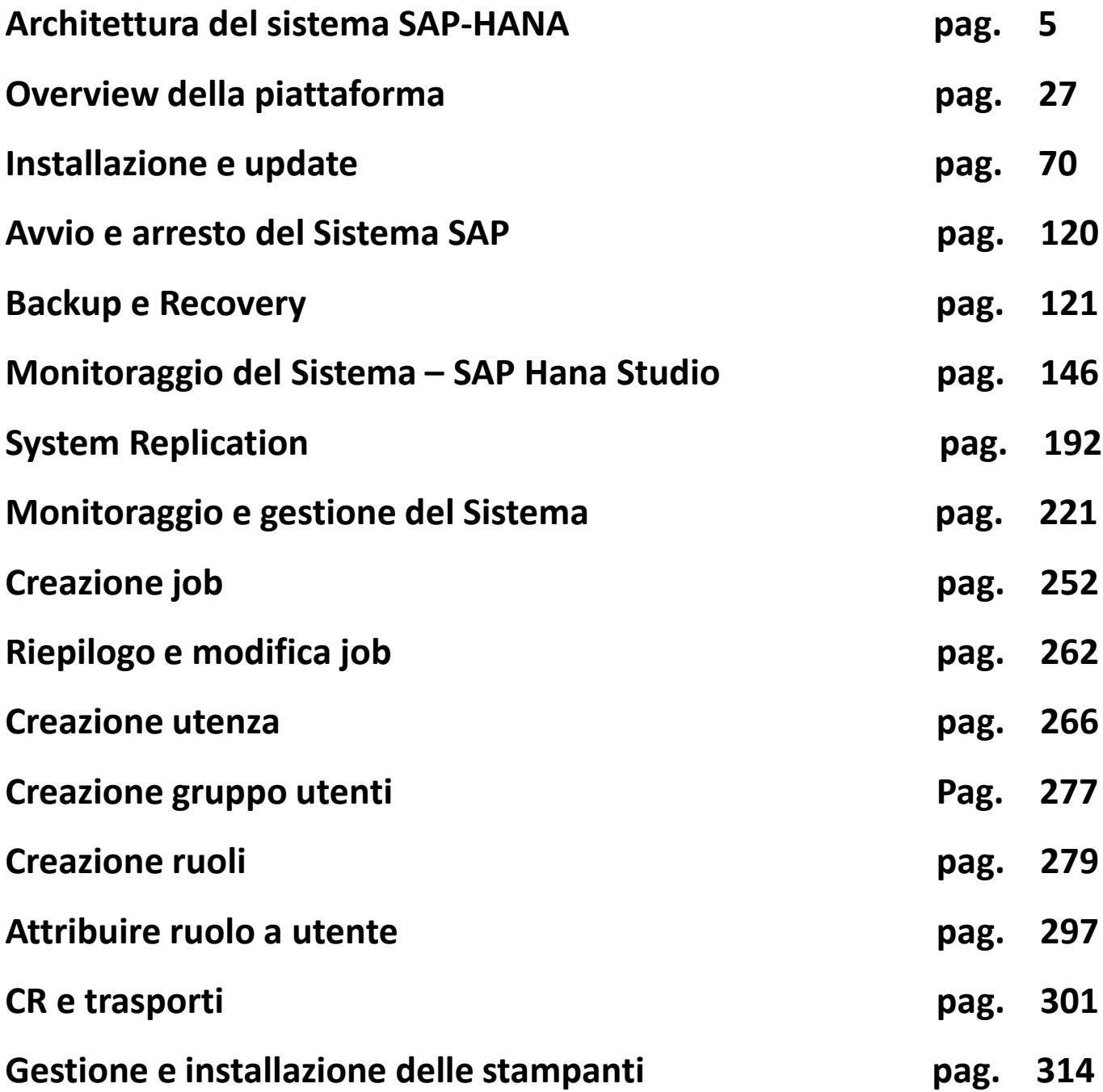

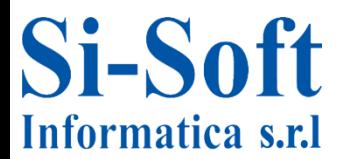

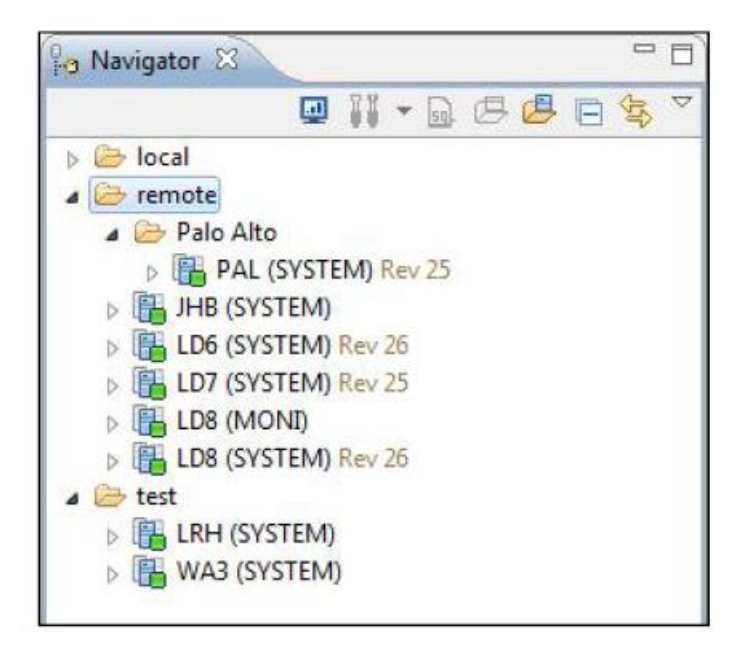

**È possibile integrare tutti i database SAP HANA del vostro ambiente del sistema**

**Tutti i database sono elencati nel Navigatore sul lato sinistro**

**Utilizzare le cartelle nel Navigatore per organizzare** 

**virtualmente il paesaggio del sistema**

**È disponibile la funzionalità di ricerca**

**Le informazioni sul paesaggio possono essere esportate e importate**

**È possibile utilizzare un database con diversi utenti**

**È possibile utilizzare l'autenticazione esterna (Kerberos)**

# **Administration Console**

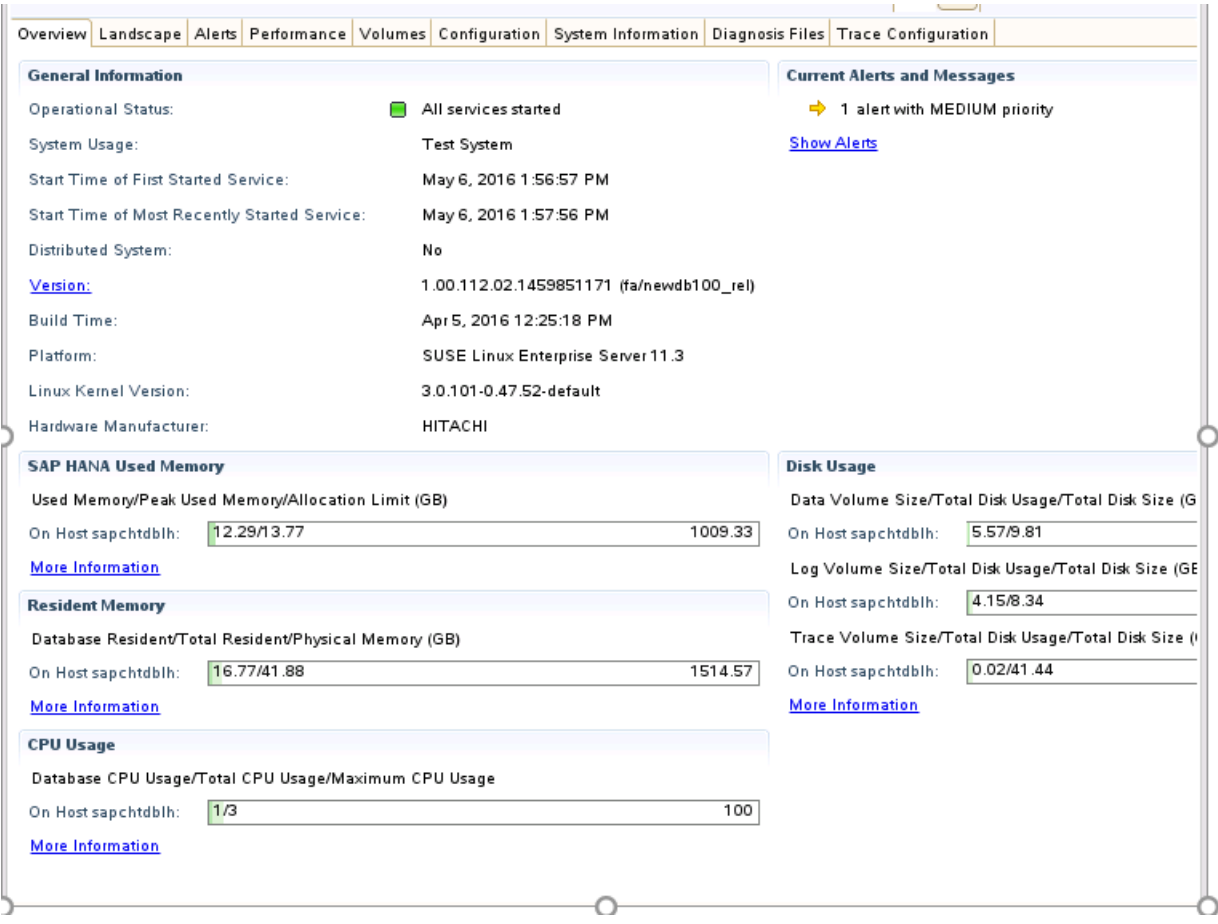

**Fornisce le informazioni più importanti su un database in un colpo d'occhio**

- **Stato del database e informazioni generali sul sistema**
- **Avvisi**
- **Utilizzo della memoria**
- **Uso della CPU**
- **Uso del disco**
- **Informazioni dettagliate disponibili tramite link**
- **Cronologia della versione del database**

# **Administration Console**

### **Landscape**

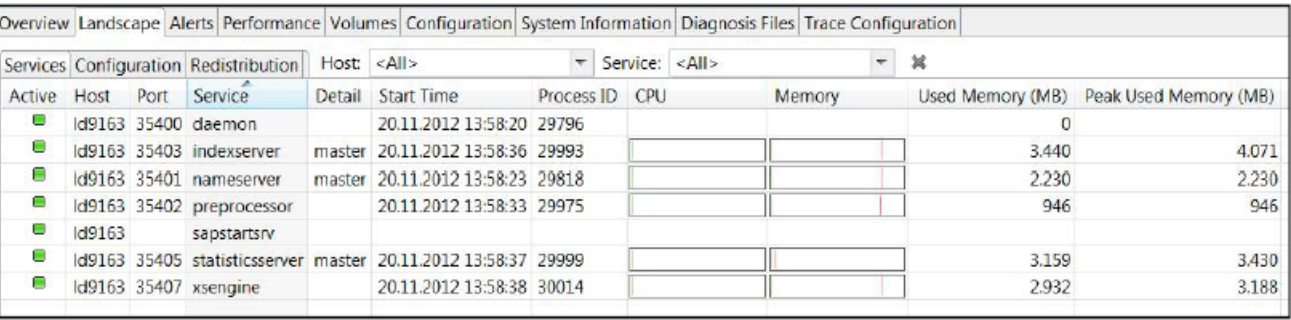

### **Elenco di tutti i servizi (processi), il loro stato e il loro consumo di risorse**

- **Name server**
- **Index server**
- **Preprocessor**
- **Statistic Server**

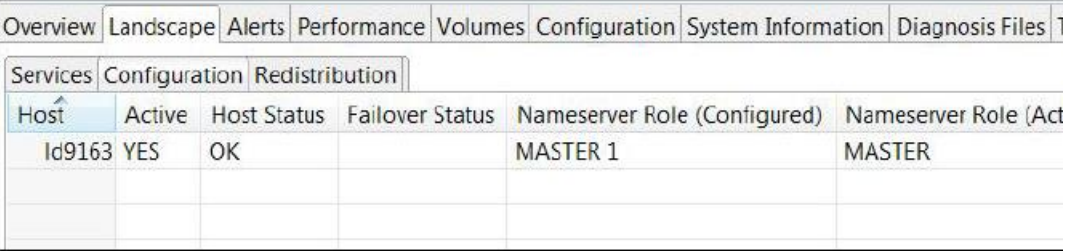

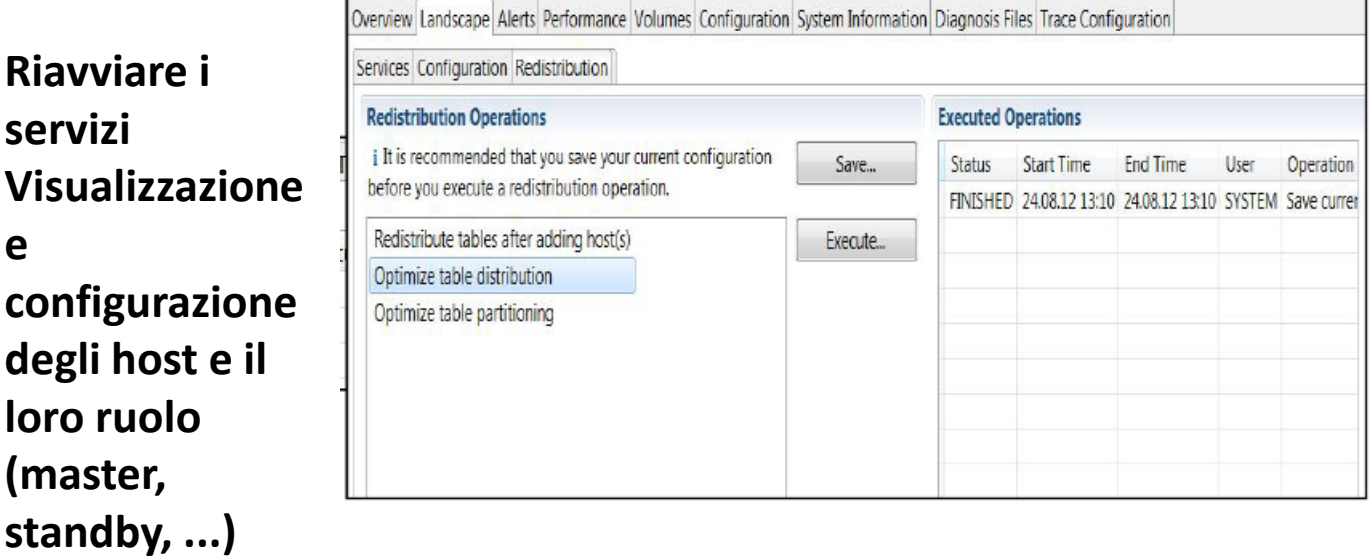

# **Administration Console**

#### **Landscape**

#### **Vista di monitoraggio per alta disponibilità e tolleranza ai disastri**

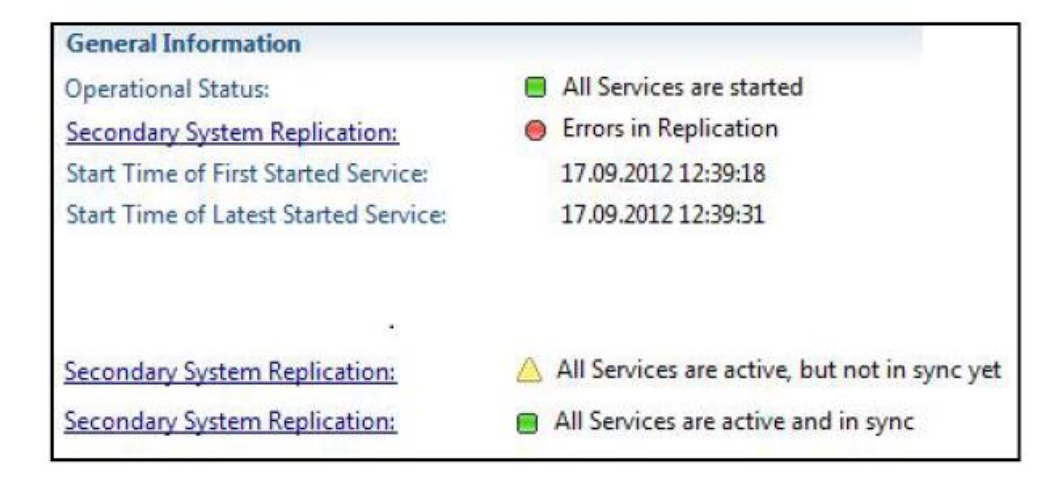

### **Stato della replica secondaria del sistema: Verde - tutti i servizi sono attivi e in sincronia Giallo - tutti i servizi sono attivi, ma non sincronizzati Rosso - errori nella replica**

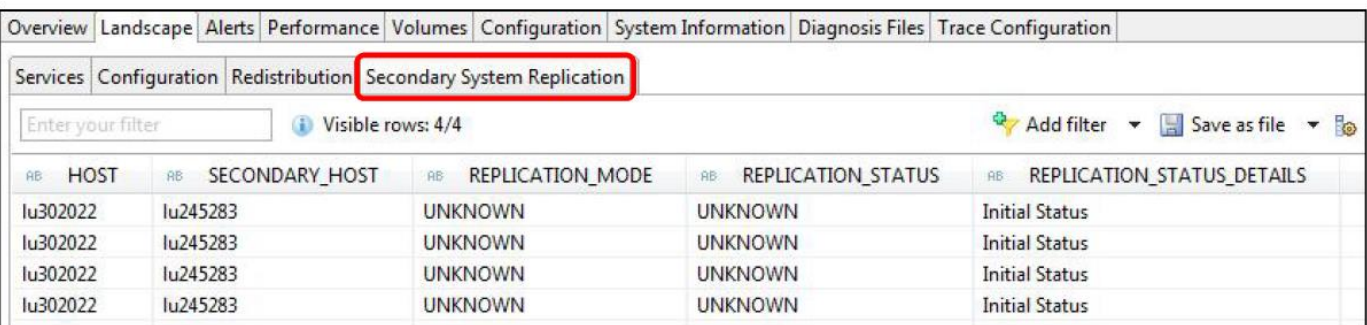

### **User Interface for Table Redistribution**

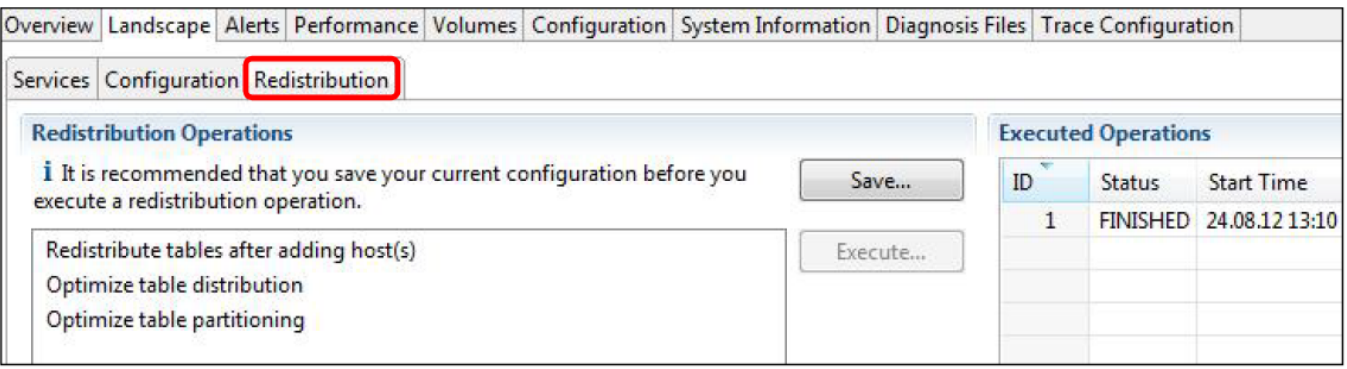

**Sono disponibili diverse operazioni di ridistribuzione per supportare le seguenti situazioni:**

- **Stai pianificando di rimuovere un host dal sistema**
- **Hai aggiunto un nuovo host al sistema**
- **Si desidera ottimizzare la distribuzione corrente della tabella**
- **Si desidera ottimizzare il partizionamento della tabella**

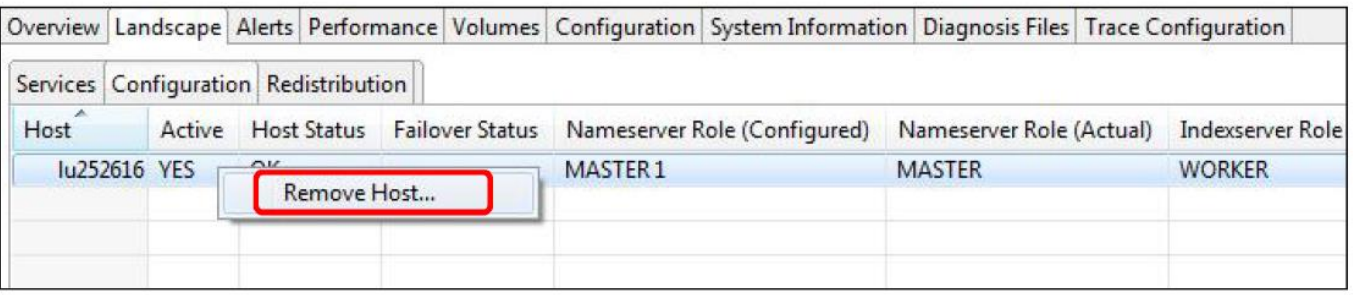

**Nell'editor di amministrazione, scegliere <Landscape> Configurazione**

**Dal menu di scelta rapida dell'host che si desidera rimuovere, scegliere Rimuovi host**

**Nella finestra di dialogo Rimuovi host, scegliere Sì**

**Il sistema contrassegna l'host per la rimozione e esegue** 

**l'operazione di ridistribuzione richiesta**

### **Memory display**

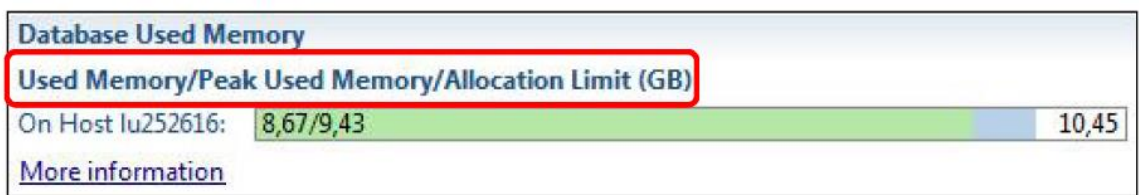

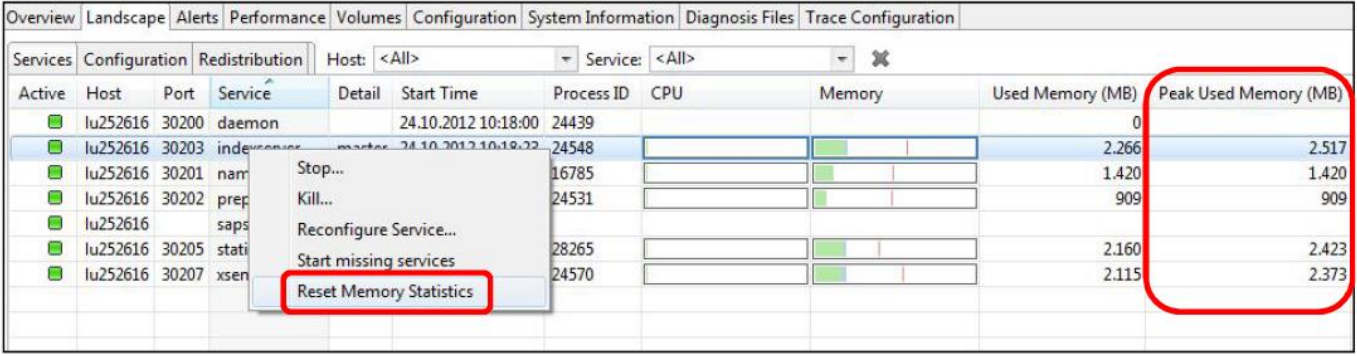

**I valori di memoria mostrano un valore aggiuntivo (Peak Used Memory)**

**La pagina Panoramica sul paesaggio ha ulteriori colonne Memory Used, Peak Used**

**Memoria per servizio HANA e dal database HANA**

**Le statistiche di memoria possono essere reimpostate dal menu contestuale**

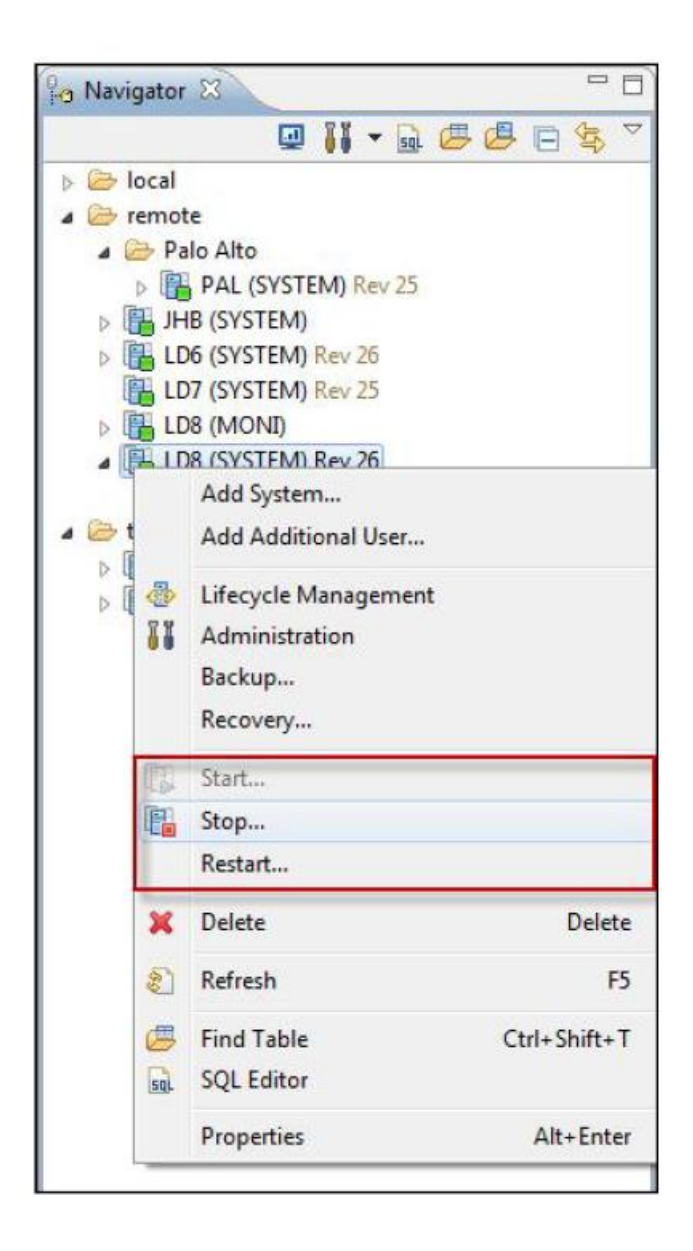

**Avviare e arrestare il database è possibile tramite il menu di scelta rapida nel Navigatore L'utente del sistema operativo <sid> richiede l'autenticazione**

# **Disk Full Handling**

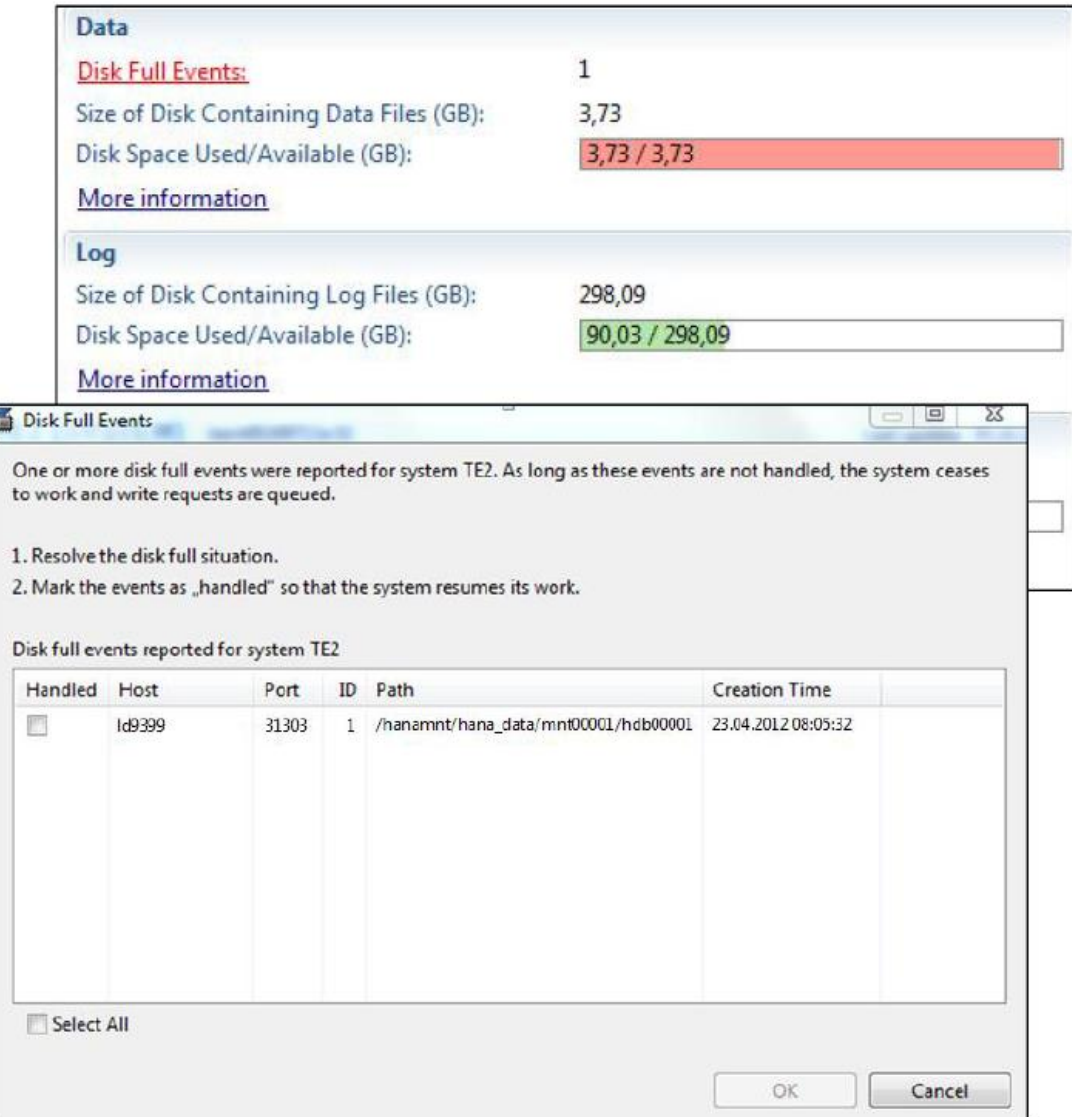

**Se l'archiviazione in cui i file di database vengono memorizzati è pieno, il database viene sospeso e viene attivato un evento. Questo evento viene visualizzato nella scheda Panoramica dell'editor Amministrazione in aggiunta alla visualizzazione barra dell'utilizzo del disco.**

**La situazione completa del disco deve essere risolta (è necessario disporre di uno spazio aggiuntivo di archiviazione o di file inutilizzati da eliminare) e l'evento deve essere contrassegnato come gestito prima che il database possa riprendere il suo lavoro.**

# **Monitoring in Database Start/Stop Phase**

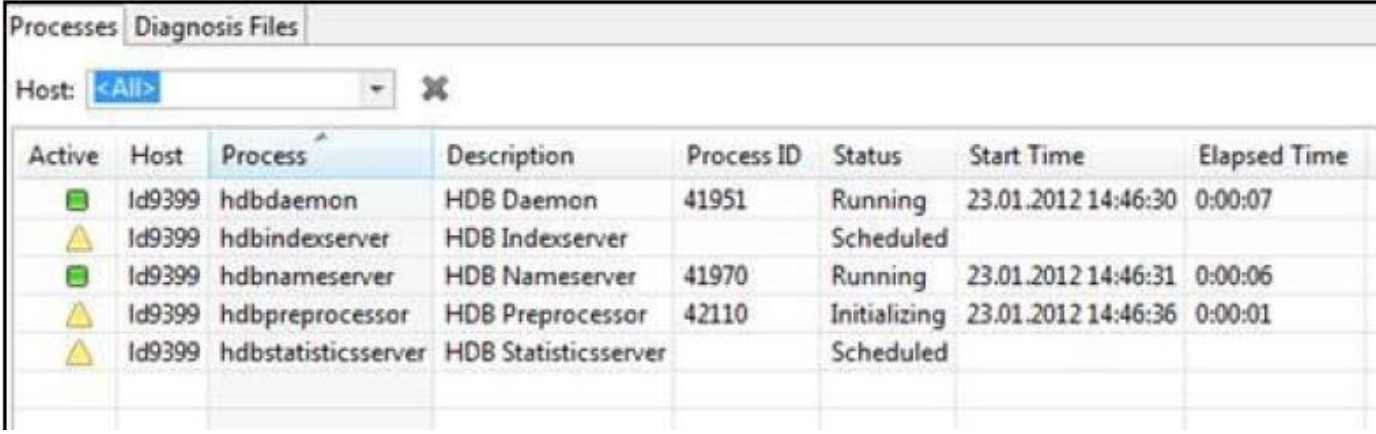

**Modalità di diagnostica per Administration Editor**

- **Fornisce informazioni disponibili senza connessione SQL (utilizzando sapstartsrv)**
- **Visualizza l'elenco dei servizi con lo stato dettagliato dei servizi durante la fase di avvio / arresto**
- **Fornisce l'accesso ai file di diagnosi**

### **Performance**

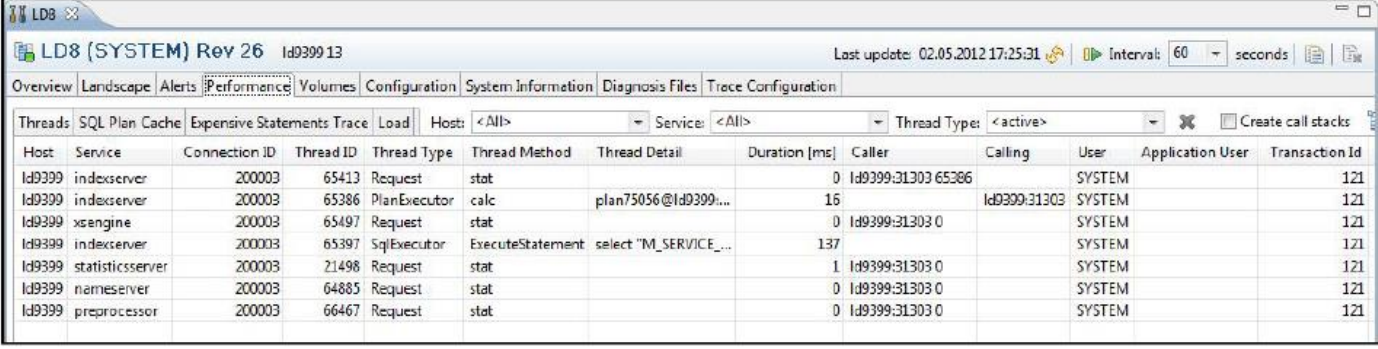

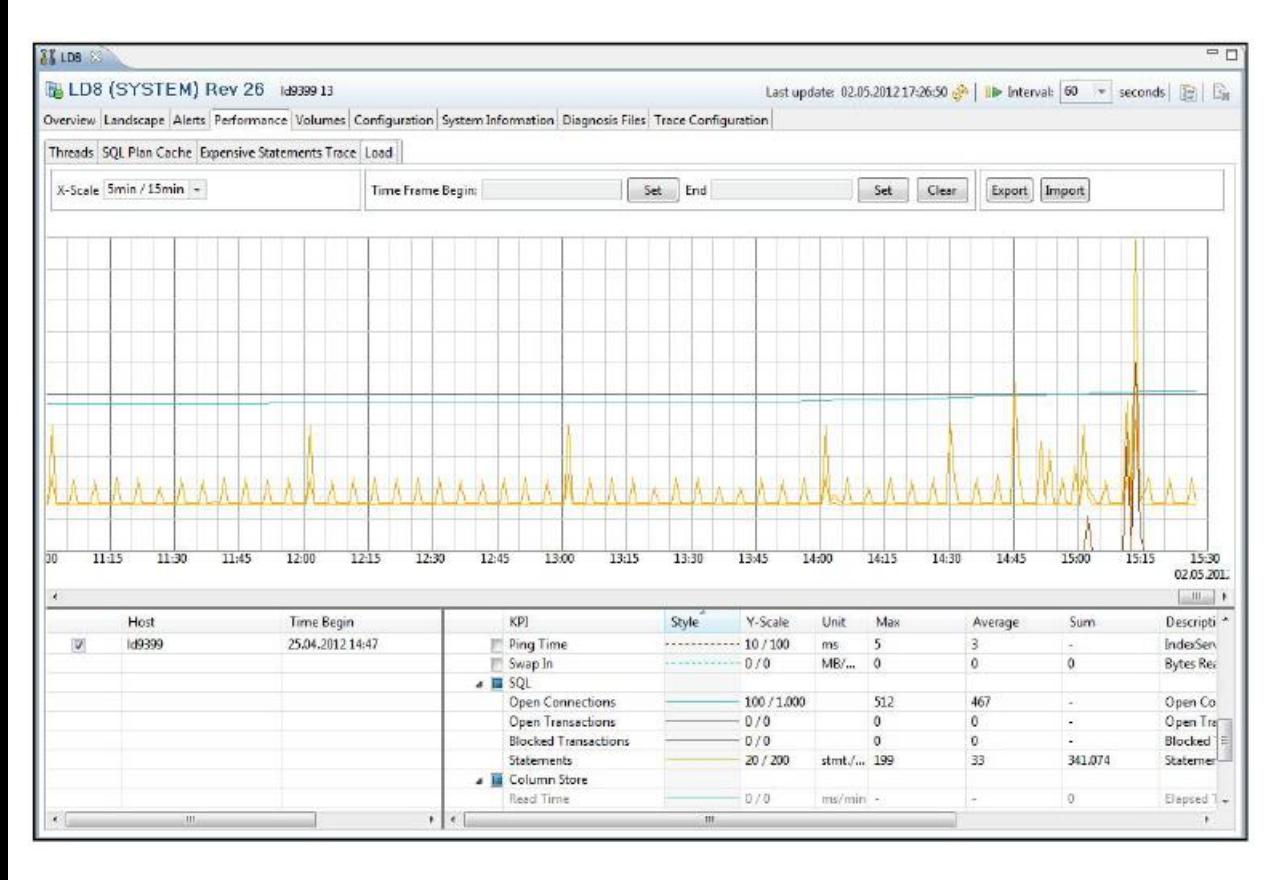

- **Elenco thread**
- **Stato**
- **Eseguire istruzioni SQL**
- **Visualizzazione grafica dei KPI di prestazione per esempio dell'uso della CPU,**
- **Consumo di memoria,**
- **La tabella scarica, ...**
- **Monitoraggio dei dati**
- **Progresso del lavoro**
	-

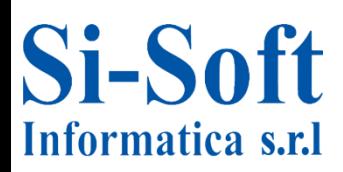

#### **CHI SIAMO**

Si-Soft Informatica nasce nel 2000 da un gruppo di esperti di Information Technology con anni di esperienza nella consulenza e nella formazione in aziende manifatturiere di grandi e medie dimensioni.

Da oltre 10 anni il nostro team opera in ambiente SAP con la costante volontà di migliorare il proprio lavoro. Entusiasmo, esperienza e professionalità sono le tre caratteristiche che da sempre distinguono il nostro modo di lavorare.

#### **IL NOSTRO LAVORO**

La Si-Soft Informatica fornisce servizi di FORMAZIONE e CONSULENZA in ambienti SAP nelle aree:

- SAP FI (Financial Accounting);

- SAP CO (Controlling);
- SAP MM (Materials Management);
- SAP WM (Warehouse Management);
- SAP PP (Production Planning);SAP PM (Plant Maintenance);
- SAP SD (Sales and Distribution);

ABAP/4 e Tools;

Amministrazione Sistemistica.

Accompagniamo i nostri clienti nel passaggio a SAP curando gli aspetti funzionali, applicativi, di customizing e di formazione dei dipendenti / utenti finali.

#### **LA CONSULENZA SAP**

Proponiamo Consulenza SAP alle aziende impegnando i nostri consulenti in progetti presso importanti realtà sul territorio nazionale. Ci occupiamo non solo di supporto all'implementazione dei Moduli SAP R/3 e di formazione agli utenti finali, ma andiamo nello specifico delle possibili problematiche cercando sempre la soluzione migliore in un'ottica di rendere agevole per il Cliente la gestione di ogni processo aziendale.

#### **FORMAZIONE SAP - IL PROGETTO SAP TRAINING**

La Formazione è la chiave del successo della nostra azienda, l'elemento che ci distingue sul mercato. L'esperienza sul campo ci ha permesso di creare dei percorsi formativi basati su reali casi aziendali. Grazie al progetto SAP Training raggiungiamo l'obiettivo di preparare professionisti operativi nel più breve tempo possibile. Il metodo è efficace soprattutto grazie all'utilizzo della piattaforma di Training implementata in modo da simulare una vera Holding.

Riteniamo che la pratica sia una componente fondamentale nel processo formativo di qualsiasi figura professionale che opera su SAP.

Il progetto riguarda ANALISTI TECNICI / PROGRAMMATORI ABAP, ANALISTI FUNZIONALI, CUSTOMIZZATORI ed UTENTI FINALI.

#### **TUTTI I NOSTRI E-BOOK**

#### **VERSIONI IN LINGUA ITALIANA**

**E-book introduttivi Principali caratteristiche dell'applicativo SAP Introduzione alla Contabilità su SAP Introduzione alla Logistica su SAP Introduzione alla Programmazione Abap/4 Introduzione all'Analisi Funzionale su SAP Introduzione al Customizing SAP Introduzione all'Utilizzo SAP lato utente Introduzione all'Analisi Tecnica su SAP**

#### **La Contabilità in SAP – Modulo FI**

**Utente - Volume 1 Utente - Volume 2 Utente – Volume 1 e 2 Customizing – Volume 1 Customizing – Volume 2 Customizing – Volume 1 e 2**

**La Gestione dei Cespiti in SAP – Modulo FI AA Utente – Volume Unico Customizing – Volume Unico**

**Il Controllo di Gestione in SAP – Modulo CO Utente - Volume 1 Utente - Volume 2 Utente – Volume 1 e 2 Customizing – Volume 1 Customizing – Volume 2 Customizing – Volume 1 e 2**

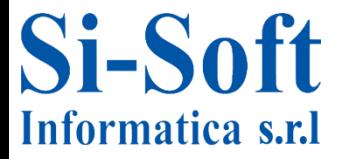

**La Logistica in Area Acquisti in SAP – Modulo MM Utente - Volume 1 Utente - Volume 2 Utente – Volume 1 e 2 Customizing – Volume 1 Customizing – Volume 2 Customizing – Volume 1 e 2**

**La Logistica in Area Vendite in SAP – Modulo SD Utente - Volume 1 Utente - Volume 2 Utente – Volume 1 e 2 Customizing – Volume 1 Customizing – Volume 2 Customizing – Volume 1 e 2**

**La Gestione dei Magazzini in SAP – Modulo WM Utente – Volume Unico Customizing – Volume Unico**

**La manutenzione degli Impianti in SAP – Modulo PM Utente – Volume Unico**

**La Pianificazione della Produzione in SAP – Modulo PP Utente - Volume 1 Utente - Volume 2 Utente – Volume 1 e 2**

**La Programmazione in SAP – ABAP/4 e TOOLS Utente - Volume 1 Utente - Volume 2 Utente – Volume 1 e 2**

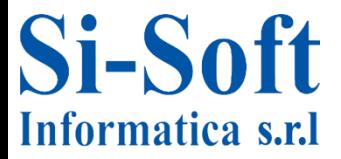

**La Logistica in Area Acquisti in SAP – Modulo MM Utente - Volume 1 Utente - Volume 2 Utente – Volume 1 e 2 Customizing – Volume 1 Customizing – Volume 2 Customizing – Volume 1 e 2**

**La Logistica in Area Vendite in SAP – Modulo SD Utente - Volume 1 Utente - Volume 2 Utente – Volume 1 e 2 Customizing – Volume 1 Customizing – Volume 2 Customizing – Volume 1 e 2**

**La Gestione dei Magazzini in SAP – Modulo WM Utente – Volume Unico Customizing – Volume Unico**

**La Pianificazione della Produzione in SAP – Modulo PP Utente - Volume 1 Utente - Volume 2 Utente – Volume 1 e 2**

**La Programmazione in SAP – ABAP/4 e TOOLS Utente - Volume 1 Utente - Volume 2 Utente – Volume 1 e 2**

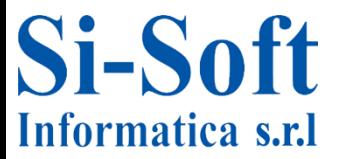

**Amministrazione Sistemistica di un Sistema SAP Volume Unico**

**VERSIONI IN LINGUA INGLESE**

**SAP Main Characteristics Complete Volume**

**Logistic on SAP – Module MM Basis Volume Complete Volume**

**Sales and Distributions on SAP – Module SD Basis Volume Complete Volume**

**Programming in SAP with the ABAP/4 Language Basis Volume Complete Volume**

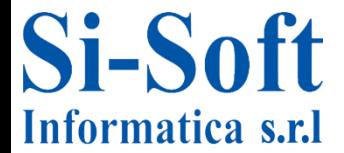

**SI-SOFT Informatica s.r.l. Consulenze e Corsi di Formazione in Informatica SAP ORACLE IBM MICROSOFT** Sede: Corso Unione Sovietica 612/21 Torino - Tel. 011 3589954 - Mob. 338 3905785 - Fax 011 3587210 - E-Mail: infocorsi@si-soft.org P.IVA e C.F 09134990010

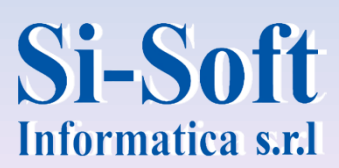